# Documentation

#### **Overview**

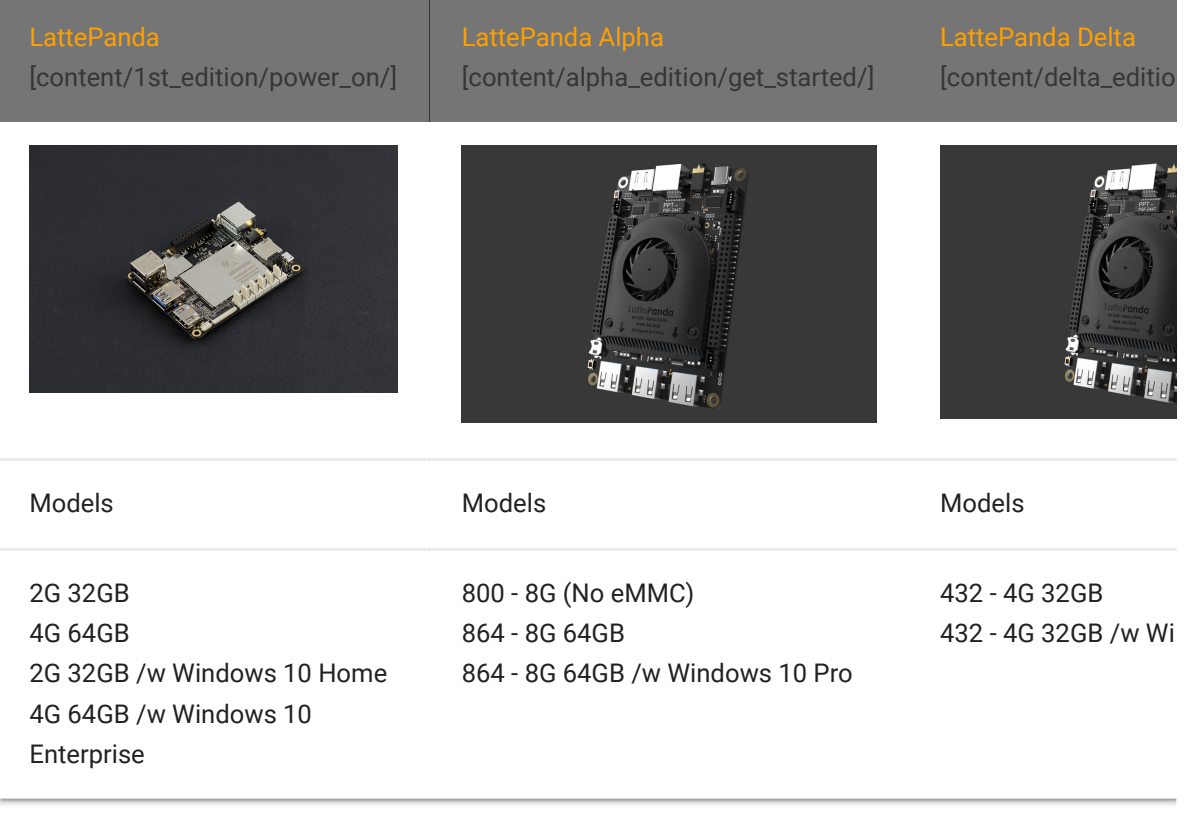

This guide will show you how to use LattePanda products to start up your little drive first. And kick-off your adventure of software plus hardware development.

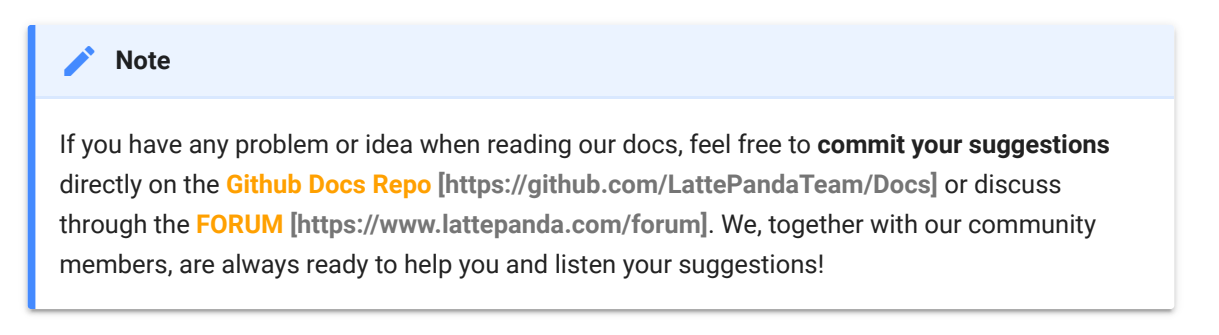

 $\mathbb{R}^{\mathbb{Z}}$ 

## Content Structure

The docs is broken down into several parts, covering LattePanda 1<sup>st</sup> gen boards and **LattePanda Alpha**:

- 1. **Getting started** goes over how to power on your device with the pre-installed Windows system. Experience the power of the hardware.
	- Power on Device
	- Building Connectivity
	- Optional Peripherals Introduction
- 2. **Multiple OS Support** shows different operation system supported on LattePanda boards
	- OS Installation and setup
	- Tools recommended
- 3. **Hardware Introduction** details the different parts of the LattePanda platform that come in handy as you build a cool project or commercial product.
	- Hardware Interface
	- Progromming guidance
- 4. **Projects** introduces small projects you can build with entry level hardware tinkering background. Start your hardware innovation experience.
- 5. **Troubleshooting** links tutorials and guides contributed by our community members to fix the problems you met with when tinkering the device.

The best way to use the guide is:

- Go through **Getting started**
- Review **Hardware reference**
- Check out **Applications and OS recommendation** for getting familiar with the software resources
- Search the **Forums**, reply posts or **create** topics for discussing your idea and problems when tinkering
- If you're going to production with LattePanda, **contact** with **LattePanda biz team** via [Email \[lattepanda@outlook.com\]](http://docs.lattepanda.com/lattepanda@outlook.com)

#### How to Contribute

This documentation is managed by LattePanda, **BUT** supported by the all community members, which is pretty important as a team growing up from open maker community. We welcome contributions such as:

- Edits to improve grammar or fix typos
- Edits to improve clarity
- Additional annotated examples for others to follow
- Additional content that would help provide a complete understanding of the LattePanda platform
- Translations to other languages
- Open anything u think is good for the growth of this community

Making a contribution is as simple as forking this repository, making edits to your fork, and contributing those edits as a pull request. For more information on [how to make a pull request, see Github's documentation](https://help.github.com/articles/using-pull-requests/) [https://help.github.com/articles/using-pull-requests/].

## Ready? Go! [\[/content/1st\\_edition/power\\_on/\]](http://docs.lattepanda.com/content/1st_edition/power_on/)